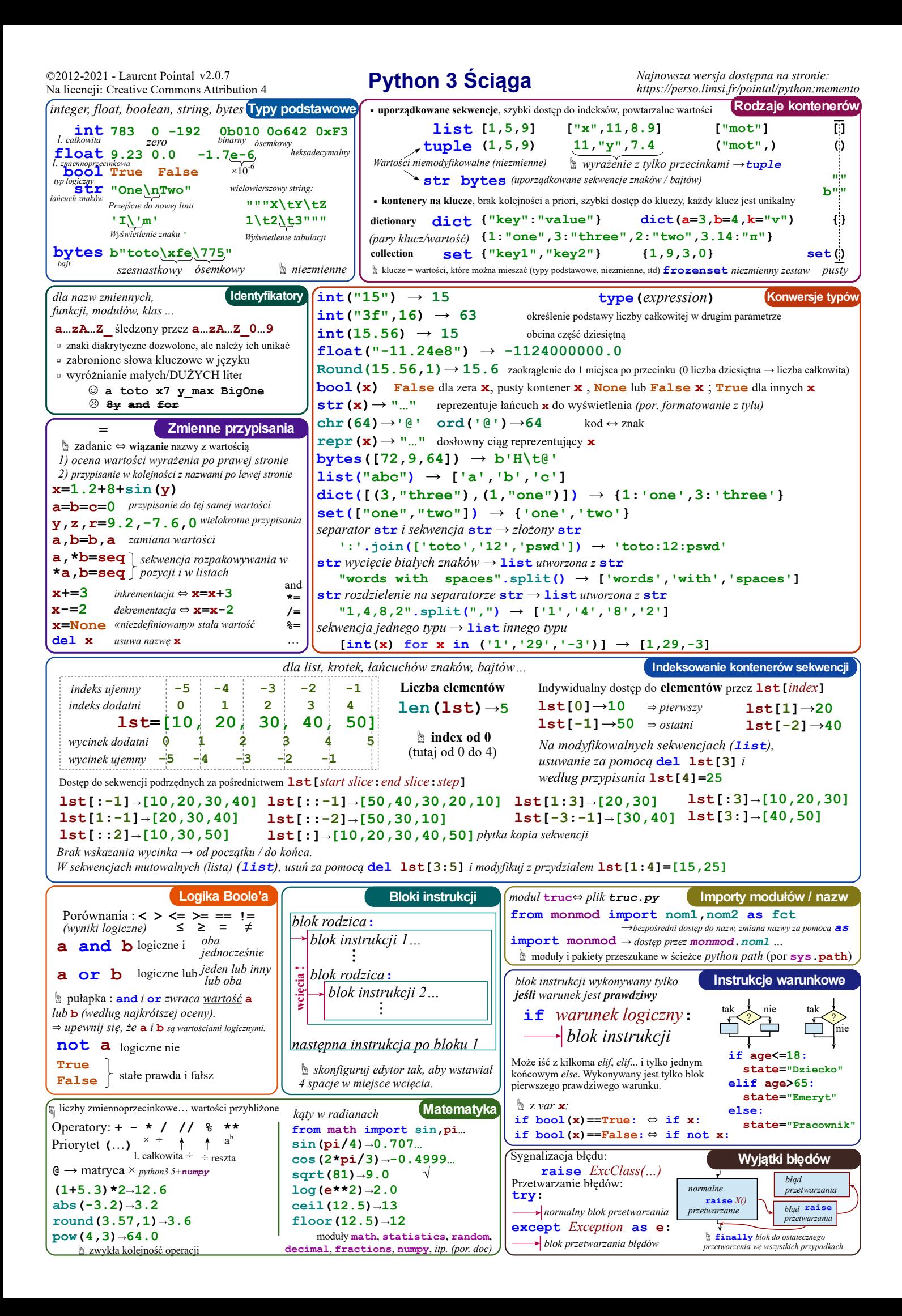

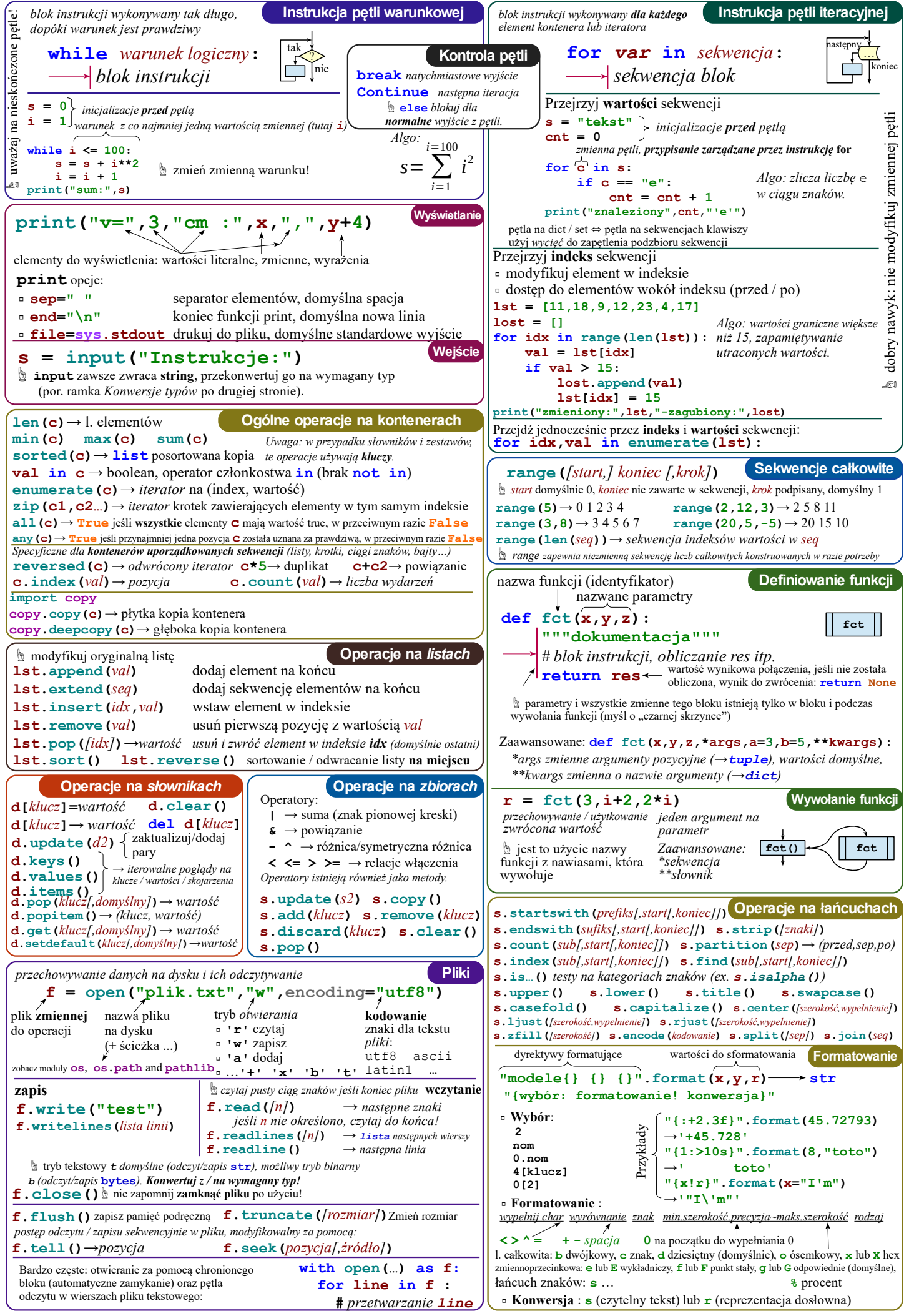

*Polską wersję dodano przez http://cyfrowytrener.pl/*